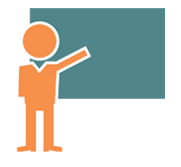

# Storyline - Expert - Utiliser Javascript dans un projet

*Mise à jour nov. 2023*

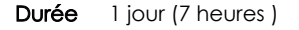

*« Délai d'accès maximum 1 mois »*

#### **OBJECTIFS PROFESSIONNELS**

- Comprendre le javascript dans un projet.
- Comprendre la structure de la publication.
- Intégrer un projet Storyline dans un développement Web.
- Permettre la communication entre mon application et Storyline.

#### **PARTICIPANTS**

Développeur Web

#### **PRE-REQUIS**

Connaissances de base sur Javascript et sur la programmation dans Storyline sont requises

#### **MOYENS PEDAGOGIQUES**

- Réflexion de groupe et apports théoriques du formateur
- Travail d'échange avec les participants sous forme de
- Utilisation de cas concrets issus de l'expérience professionnelle
- Validation des acquis par des questionnaires, des tests d'évaluation, des mises en situation et des jeux pédagogiques.
- Remise d'un support de cours.

#### **MODALITES D'EVALUATION**

- Feuille de présence signée en demi-journée,
- Evaluation des acquis tout au long de la formation,
- Questionnaire de satisfaction,
- Positionnement préalable oral ou écrit,
- Evaluation formative tout au long de la formation,
- Evaluation sommative faite par le formateur ou à l'aide des certifications disponibles,
- Sanction finale : Certificat de réalisation, certification éligible au RS selon l'obtention du résultat par le stagiaire

#### **MOYENS TECHNIQUES EN PRESENTIEL**

 Accueil des stagiaires dans une salle dédiée à la formation, équipée d'ordinateurs, d'un vidéo projecteur d'un tableau blanc et de paperboard. Nous préconisons 8 personnes maximum par action de formation en présentiel

#### **MOYENS TECHNIQUES DES CLASSES EN CAS DE FORMATION DISTANCIELLE**

- A l'aide d'un logiciel comme Teams, Zoom etc... un micro et éventuellement une caméra pour l'apprenant,
- suivez une formation uniquement synchrone en temps réel et entièrement à distance. Lors de la classe en ligne, les apprenants interagissent et comuniquent entre eux et avec le formateur.
- Les formations en distanciel sont organisées en Inter-Entreprise comme en Intra-Entreprise.
- L'accès à l'environnement d'apprentissage (support de cours, labs) ainsi qu'aux preuves de suivi et d'assiduité (émargement, évaluation) est assuré. Nous préconisons 4 personnes maximum par action de formation en classe à distance

#### **ORGANISATION**

Les cours ont lieu de 9h à 12h30 et de 14h à 17h30.

#### **PROFIL FORMATEUR**

- Nos formateurs sont des experts dans leurs domaines d'intervention
- Leur expérience de terrain et leurs qualités pédagogiques constituent un gage de qualité.

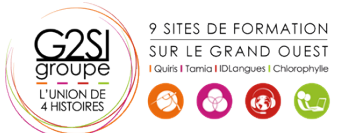

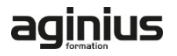

#### **A L'ATTENTION DES PERSONNES EN SITUATION DE HANDICAP**

 Les personnes atteintes de handicap souhaitant suivre cette formation sont invitées à nous contacter directement, afin d'étudier ensemble les possibilités de suivre la formation.

### **Programme de formation**

#### **Rappels sur les différents éléments utiles dans un projet**

#### **(01h45)**

- Les composants
- Les propriétés des composants
- Les variables de Storyline
- Les déclencheurs de diapositive

#### **Javascript (01h15)**

- L'action "Exécuter le javascript"
- Comprendre le code généré
- Comprendre l'architecture d'un projet publié

#### **Agir sur le résultat de la publication (01h15)**

- Faire défiler la page
- Modifier l'aspect d'une page
- Changer l'arrière-plan, la couleur

#### **Manipulation des variables dans Javascript (01h15)**

- Définition
- Modifier la valeur d'une variable Storyline
- Faire des calculs

#### **Faire communiquer mon application et Storyline (01h15)**

- Les variables à utiliser
- Récupération des informations dans mon projet
- Modification de mon projet suivant les informations reçues

#### **Mise en pratique – Construction de différents projets**

**utilisant du javascript (00h00)** 

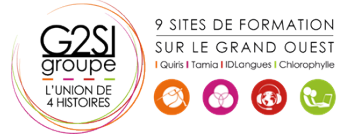

## aginius